#### DEFINIZIONE DEI TRACCIATI RECORDS PER LA PRESENTAZIONE MEDIANTE SUPPORTO MAGNETICO DEL MUD **CAPITOLO 2 - VEICOLI FUORI USO**

#### Nota Introduttiva

Le dichiarazioni in materia ambientale presentate su supporto magnetico che non dovessero rispettare quanto indicato in seguito, non potranno essere trattate informaticamente.

I tracciati records di seguito descritti servono esclusivamente per la presentazione da parte del soggetto dichiarante della dichiarazione "MUD CAPITOLO VEICOLI FUORI USO" alla Camera di Commercio competente per territorio. Le dichiarazioni MUD CAPITOLO RIFIUTI rimangono invariate nella struttura e pertanto saranno prodotte secondo le precedenti modalità (vedi ALLEGATO 4 al DPCM 24/12/2002)

Nel caso in cui un dichiarante si trovi a dover presentare sia la dichiarazione MUD RIFIUTI che la dichiarazione MUD VEICOLI FUORI USO allora dovrà presentare due distinti dischetti (supporti magnetici) predisposti secondo le definizioni dell'Allegato 4 per il MUD RIFIUTI e secondo questi definizioni per il Capitolo VEICOLI FUORI USO.

#### Supporti Magnetici

Il supporto magnetico raccomandato è il floppy disk da 3.5 pollici formattato DOS da 1.4 Mb. In generale si possono utilizzare dischetti magnetici che rispettino la formattazione standard DOS, (720 Kb o 1,4 Mb per i floppy da 3,5 pollici, 360 Kb o 1,2 Mb per i floppy da 5,25 pollici). Se i floppy disk sono prodotti su sistemi UNIX si raccomanda di NON utilizzare la formattazione UNIX ma bensì la formattazione DOS e copiare i files prodotti tramite il comando "doscp" o simili utility. In questo modo si eviterà lo scarto del dischetto dal processo di acquisizione automatica delle dichiarazioni.

Nel caso in cui si utilizzino nastri di tipo 4mm DDS-90 oppure DDS-120, si raccomanda di riportare sull'etichetta oltre alle informazioni essenziali di seguito esposte, anche il tipo di sistema operativo utilizzato (MVS, UNIX, NT, ecc.) unitamente a qualsiasi altra informazione possa agevolare la lettura del nastro.

In tutti i casi in cui si utilizzi un nastro magnetico, ed in particolare per i nastri magnetici a bobina, si sottolinea la necessità di riportare chiaramente sull'etichetta degli stessi le informazioni essenziali per la lettura.

bpi

Le caratteristiche raccomandate sono le seguenti:

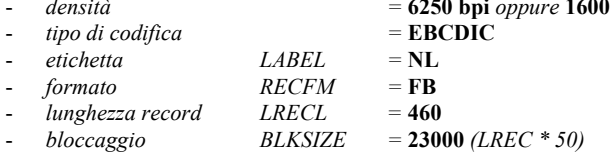

Se si dovesserto incontrare difficoltà nel produrre un nastro "senza label" come raccomandato, indicare chiaramente sull'etichetta oltre a quanto sopra anche il Data Set Name attribuito e il nome del volume :

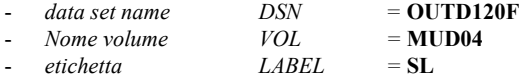

#### Caratteristiche del file di esportazione.

Per l'esportazione dei dati si utilizza un unico file di testo organizzato in modo tale da poter contenere più dichiarazioni MUD CAPITOLO VEICOLI FUORI USO appartenenti ad uno stesso soggetto dichiarante o a soggetti dichiaranti diversi. In entrambi i casi si richiede che le unità locali alle quali si riferiscono le dichiarazioni risiedano nella stessa provincia. Evitare quindi di presentare dei files MUD contenenti dichiarazioni destinate a diverse province.

## Nome del file di esportazione.

Il nome del file di esportazione è sempre composto dal prefisso "MUD" seguito dall'anno di riferimento di 4 cifre (i cui dati sono di competenza) per la dichiarazione e avente come estensione il numero progressivo di volume a partire da "001" anche se non è richiesta la suddivisione in più volumi. In questo caso (file MUD contenuto in un solo dischetto) il file "CONTROL.xxx" descritto in seguito per l'esportazione multivolume può essere omesso. Ad esempio, il nome di base di un file MUD relativo alle dichiarazioni da presentare entro il 30 aprile 2005 sarà "MUD2004.001". Questa regola per la definizione del nome del file di esportazione è fondamentale nel processo di lavorazione industrializzato dei dischetti magnetici, ma assume scarsa rilevanza nell'utilizzo di nastri magnetici. Infatti, l'eterogeneità di questi ultimi impone una lavorazione manuale.

Si raccomanda di produrre un dischetto (più in generale un supporto magnetico) o una serie di dischetti (quando richiesto) contenenti un solo file MUD. Si raccomanda quindi di NON presentare dischetti contenenti più files MUD organizzati con nomenclature diverse o con subdirectories o relativi ai diversi capitoli (RIFIUTI / VEICOLI F.U.). Per maggior chiarezza a titoli di esempio si devono evitare situazioni del tipo seguente:

- A:\ NomeDitta xxxx MUDAAAA.001
- A:\ NomeDitta xxxx CONTROL.001
- A: \ NomeDitta yyyy MUDAAAA.001
- A:\ NomeDitta yyyy CONTROL.001

oppure:

```
A:\ Directory NomeDitta xxxx \ MUDAAAA.001
                                  CONTROL 001
  A:\ Directory_NomeDitta_yyyy \ MUDAAAA.001
                                  CONTROL.001
oppure:
  A:\ CapitoloRifiuti MUDAAAA.001
  A:\ CapitoloVeicoli_MUDAAAA.001
```
Un dischetto MUD predisposto correttamente (quale sia il capitolo RIF o V.F.U.) deve contenere solo il file MUDAAAA.xxx accompagnato dal relativo file CONTROL.xxx. (il CONTROL.xxx può essere omesso se trattasi di unico volume, ma è obbligatorio nel caso di file MUD multivolume).

#### Esportazione multivolume.

In tutti i casi in cui la dimensione totale del file di esportazione richieda l'utilizzo di più dischetti magnetici, questi devono essere tutti dello stesso tipo e devono essere osservate le seguenti specifiche. In ogni dischetto devono essere presenti due files:

- CONTROL.XXX File di controllo della sequenza, dove "XXX" rappresenta il numero progressivo di volume a partire da "001". Questo file contiene le informazioni necessarie alla ricostruzione del file MUDAAAA, ed è costituito da un solo record.
- MUDAAAA.XXX File di esportazione dati dove "AAAA" indica l'anno di riferimento della dichiarazione che corrisponde sempre all'anno precedente rispetto alla data in cui si presenta, e "XXX" rappresenta il numero progressivo di volume a partire da "001".

La definizione del tracciato record per il file CONTROL.XXX è la seguente:

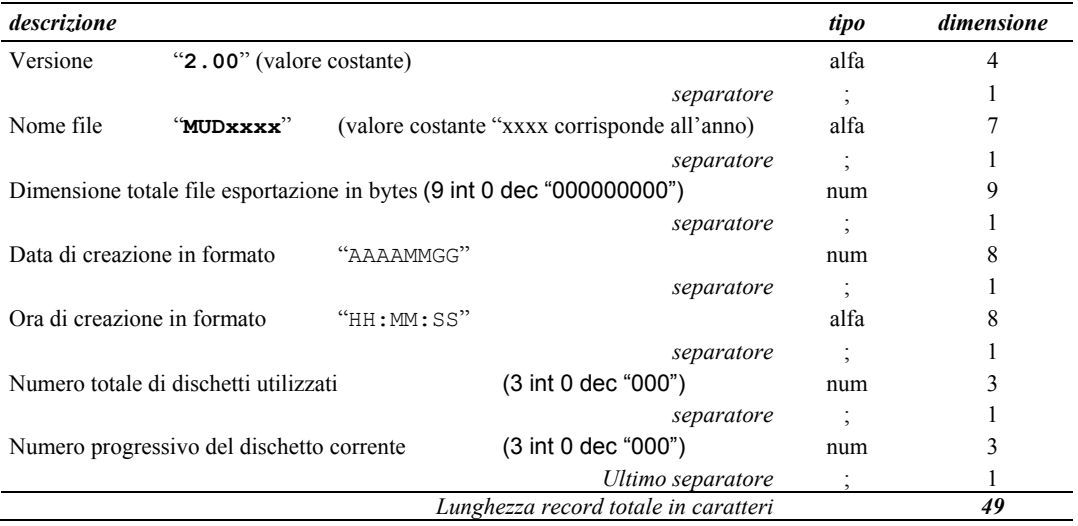

I valori numerici riferiti ai campi "Dimensione totale del file di esportazione espressa in bytes", "Numero totale di dischetti utilizzati" e "Numero progressivo del dischetto corrente" devono essere riportati con allineamento a destra e indicazione degli zeri non significativi a sinistra. Ogni campo deve rispettare la dimensione indicata anche se non contiene alcun valore. Inoltre deve essere seguito dal carattere di delimitazione "punto e virgola" (; ) anche se occupa l'ultima posizione nel tracciato record.

Esempio:

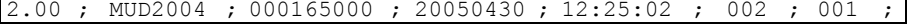

#### Formato del file di esportazione.

I dati estratti sono organizzati in diversi tipi di record per ciascuno dei quali è fornito di seguito il tracciato.

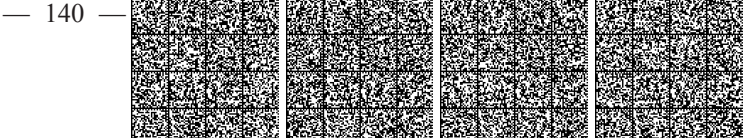

La sequenza da seguire durante l'esportazione dei dati prevede che il record tipo VX sia il primo in assoluto e sia unico nel file, seguito dalle dichiarazioni MUD CAPITOLO VEICOLI FUORI USO organizzate in "pacchetti" di records ordinati alfabeticamente (VA, VB, ..., VH).

Si raccomanda di evitare l'ordinamento alfabetico "globale" dei tipi records che produrrebbe "pacchetti" di records dello stesso tipo mischiando tra loro le dichiarazioni presentate.

Esempio di esportazione corretta di 2 dichiarazioni:

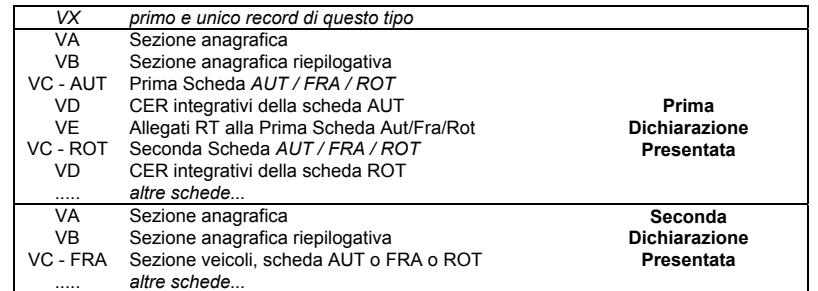

Si raccomanda inoltre di inviare in forma "completa" ogni dichiarazione anche se si tratta di una integrazione ad una dichiarazione consegnata in precedenza.

Poiché si raccomanda di presentare supporti magnetici in formato MS-DOS contenenti file di testo in formato ASCII MS-Dos, si ricorda che ogni singolo record dovrà essere terminato dalla coppia di caratteri "CRLF" (hex. 0d0a) che rappresenta il terminatore convenzionale per il formato MsDos.

Si ricorda a tale proposito che il formato nativo di un file ASCII prodotto su di un sistema Unix prevede convenzionalmente il Line Feed (LF hex 0a) come unico carattere terminatore di record. Questo viene convertito automaticamente nella coppia "CRLF" (hex. 0d0a) dalle utility di tipo "doscp" o "unix2dos" o "FTP con type mode = ASCII". Data la notevole incidenza di anomalie su questo tema, si raccomanda di prestare attenzione alla predisposizione dei files MUD sui sistemi UNIX in modalità testo in quanto, a seguito dell'aggiunta (forzata) della coppia "CRLF" (hex. 0d0a) e il successivo trasferimento del file via FTP in modo ASCII (o con altre utilities di conversione / copia), si ottiene la sostituzione dell'ultimo carattere "LF" (hex. 0a) nel terminatore convenzionale DOS "CRFL", a questo punto si produce un file MUD terminato dalla tripla "CRCRFL" (hex. 0d0d0a) il che non è corretto.

Nel caso in cui si produca il file in formato EBCDIC su nastri a bobine, ogni record è estratto a lunghezza fissa  $(RECFM = FB)$  della dimensione del record più lungo e non esistono caratteri terminatori.

La lunghezza indicata di seguito per ciascun tipo di record non considera gli eventuali caratteri terminatori.

Ogni campo deve rispettare la dimensione e la formattazione indicata anche se non contiene alcun valore. Inoltre deve essere seguito dal carattere di delimitazione "punto e virgola" (; ) anche se occupa l'ultima posizione nel tracciato record. Durante l'acquisizione dei dati la procedura di verifica controllerà la presenza dei "separatori" (;) nelle posizioni convenute.

I files che non supereranno questo test verranno scartati come NON CONFORMI.

#### Valori Numerici.

Tutti i valori numerici riferiti a contatori e quantità devono essere allineati a destra ed essere completi di zeri non significativi a sinistra come nell'esempio seguente:

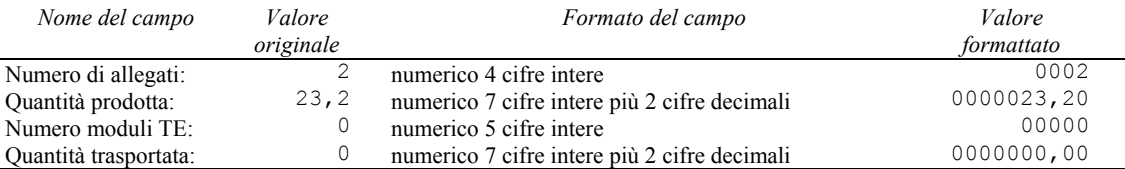

Esempio:

 $: 1: 0002: 0000023. 20: 0: 00000: 00000000.00:$ ; 2; 0121; 0034235, 01; 0; 00000; 0000000, 00;

In tutti i casi in cui un campo numerico non è valorizzato, deve essere posto a zero rispettandone pienamente il formato come nell'esempio precedente.

### Valori Alfanumerici.

Tutti i valori alfanumerici o puramente alfabetici riferiti a codici e descrizioni devono essere convertiti in MAIUSCOLO ed essere allineati a sinistra completi di spazi non significativi a destra.

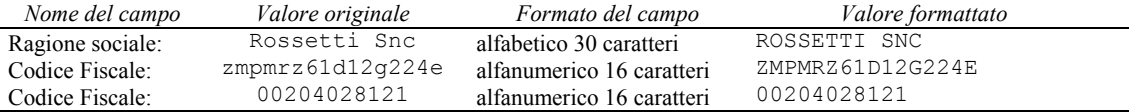

Esempio:

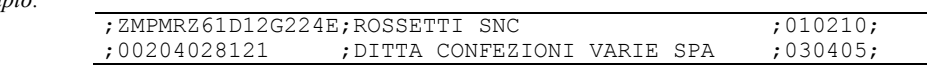

Il Codice Fiscale può contenere sia un valore alfanumerico di 16 caratteri, che un valore numerico di 11 cifre. In entrambi i casi deve essere allineato a sinistra, non deve contenere caratteri minuscoli e quando numerico di 11 cifre deve essere seguito da 5 caratteri posti a spazio.

Le vocali accentate devono essere sostituite con le relative coppie di "vocale + apice" ( $\dot{a} = A'$   $\dot{b} = O'$   $\dot{e} = E'$   $\dot{u} = U'$ )

#### Codici Attività Economica e Codici Rifiuto.

Il codice ISTAT dell'attività economica deve essere riportato senza i punti che separano ramo, classe e sottoclasse. Inoltre non si devono indicare le lettere riferite al settore.

I codici rifiuto che terminano con 2 zeri sono da considerarsi solo come nome della "Classe" alla quale il rifiuto appartiene e quindi non sono utilizzabili.

Sia per il codice ISTAT dell'attività economica che per il codice rifiuto, è richiesto l'allineamento a sinistra.

#### Codice di identificazione univoca dell'unità locale.

Generalmente conterrà un numero progressivo tale da distinguere le dichiarazioni presentate da uno stesso soggetto nella stessa provincia. In alternativa è possibile comunicare il codice di identificazione attribuito dal soggetto dichiarante alle proprie unità locali (plurilocalizzate).

Nel primo caso il formato è da considerarsi numerico e quindi si dovrà allineare a destra il valore e completare a sinistra con zeri non significativi. Nel secondo caso il formato può essere considerato alfanumerico e quindi si potrà allineare il codice a sinistra.

Esempio:

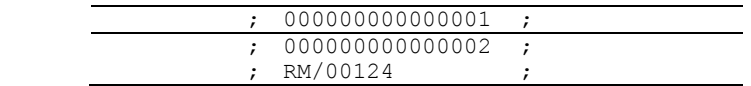

#### Tabelle di decodifica.

Per tutte le descrizioni codificate si faccia riferimento alle seguenti tabelle:

- 1. Catalogo Europeo dei rifiuti
- 2. Istat Attività Economiche 2002
- $3<sub>1</sub>$ Istat Province
- $\overline{4}$ . Istat Comuni
- Tabella di supporto codici di procedura riportata di seguito  $5<sup>7</sup>$

#### TABELLA DEI CODICI DI PROCEDURA

Questa tabella indica tutti i possibili valori ammessi per le posizioni "codificate" direttamente nel modello di dichiarazione.

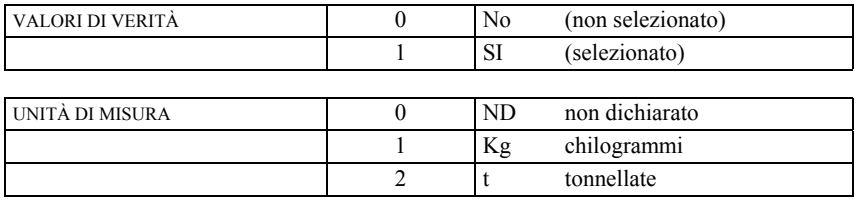

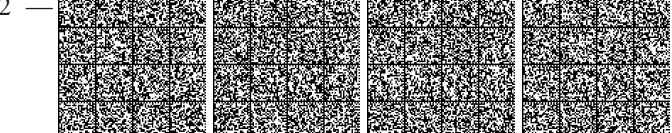

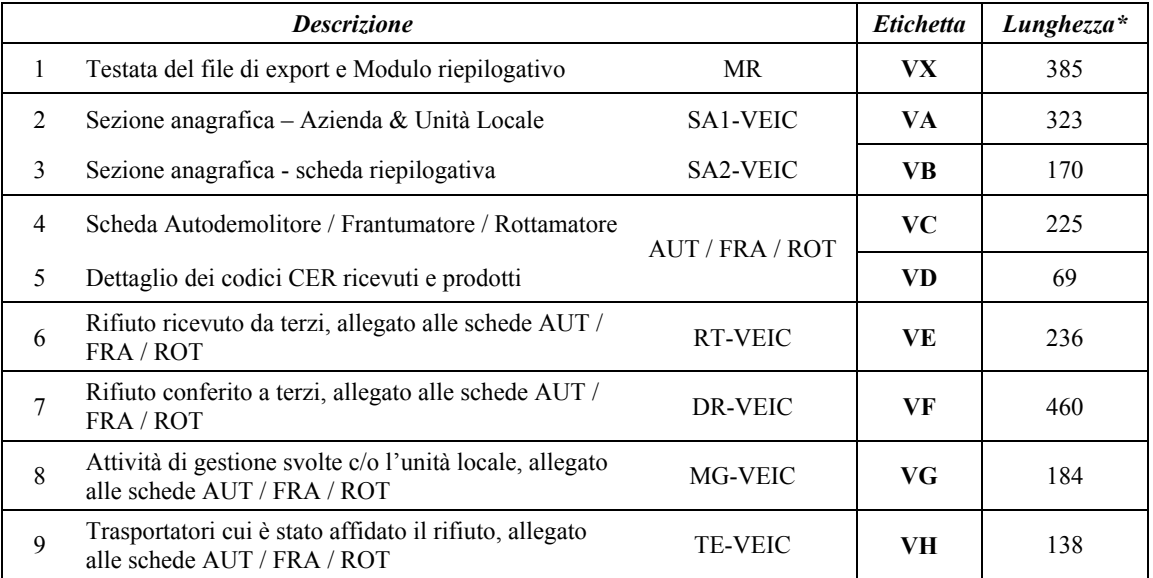

# ELENCO DELLE SCHEDE E DEI TIPI RECORD PREVISTI

\* LA LUNGHEZZA DI CIASCUN RECORD È ESPRESSA AL "NETTO" E QUINDI NON CONSIDERA ALCUN TIPO DICARATTERE **TERMINATORE** 

# TESTATA DEL FILE DI EXPORTE MODULO RIEPILOGATIVO - VEICOLI FUORI USO TIPO RECORD VX (primo record di ogni file "MUDAAAA")

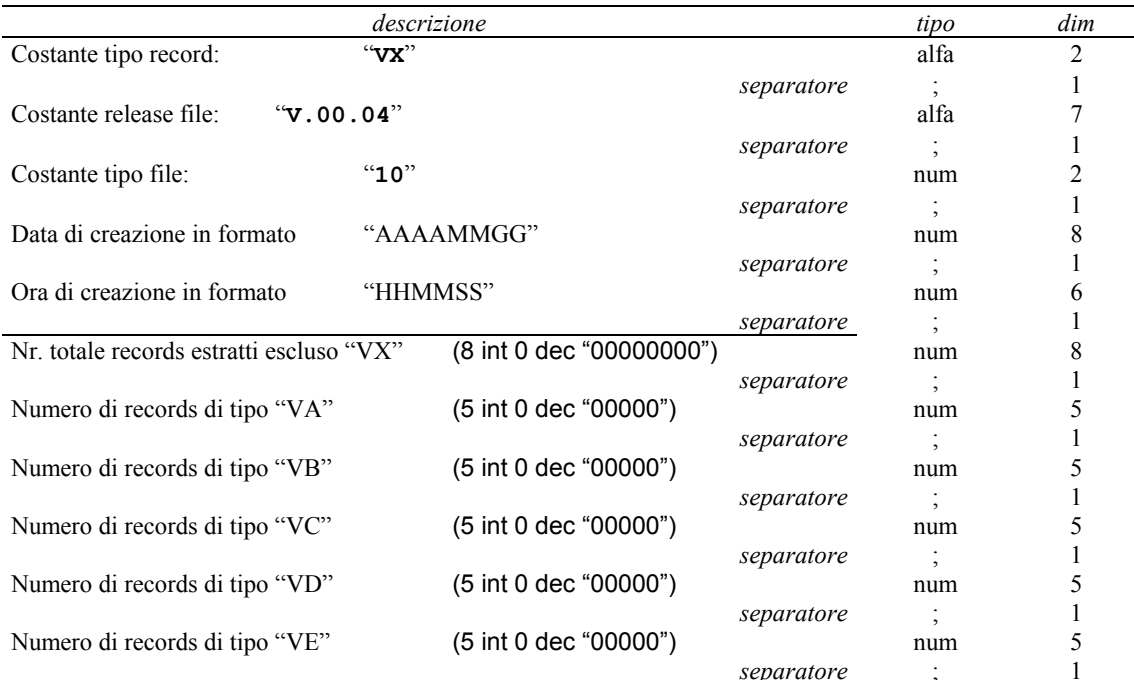

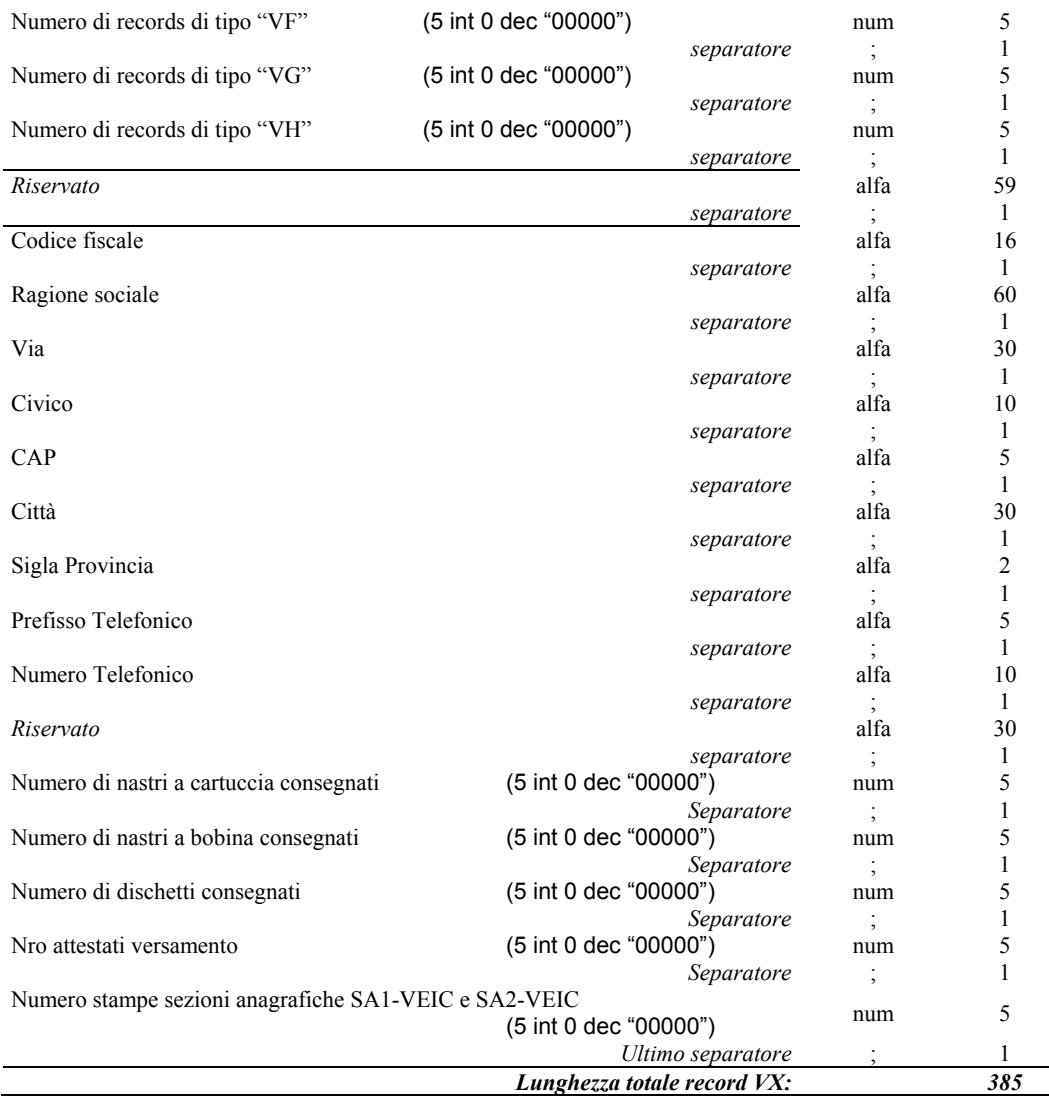

#### SEZIONE ANAGRAFICA VEICOLI FUORI USO - "AZIENDA" & "UNITÀ LOCALE" **TIPO SCHEDA** SA1-VEIC **TIPO RECORD VA**

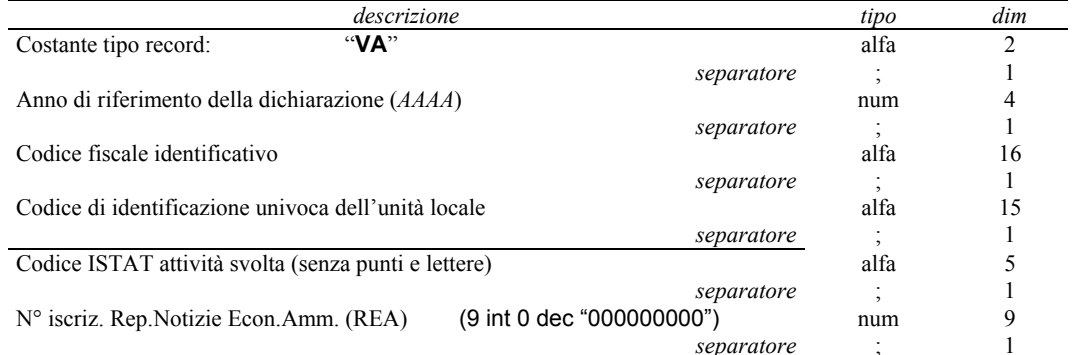

 $-144$  -

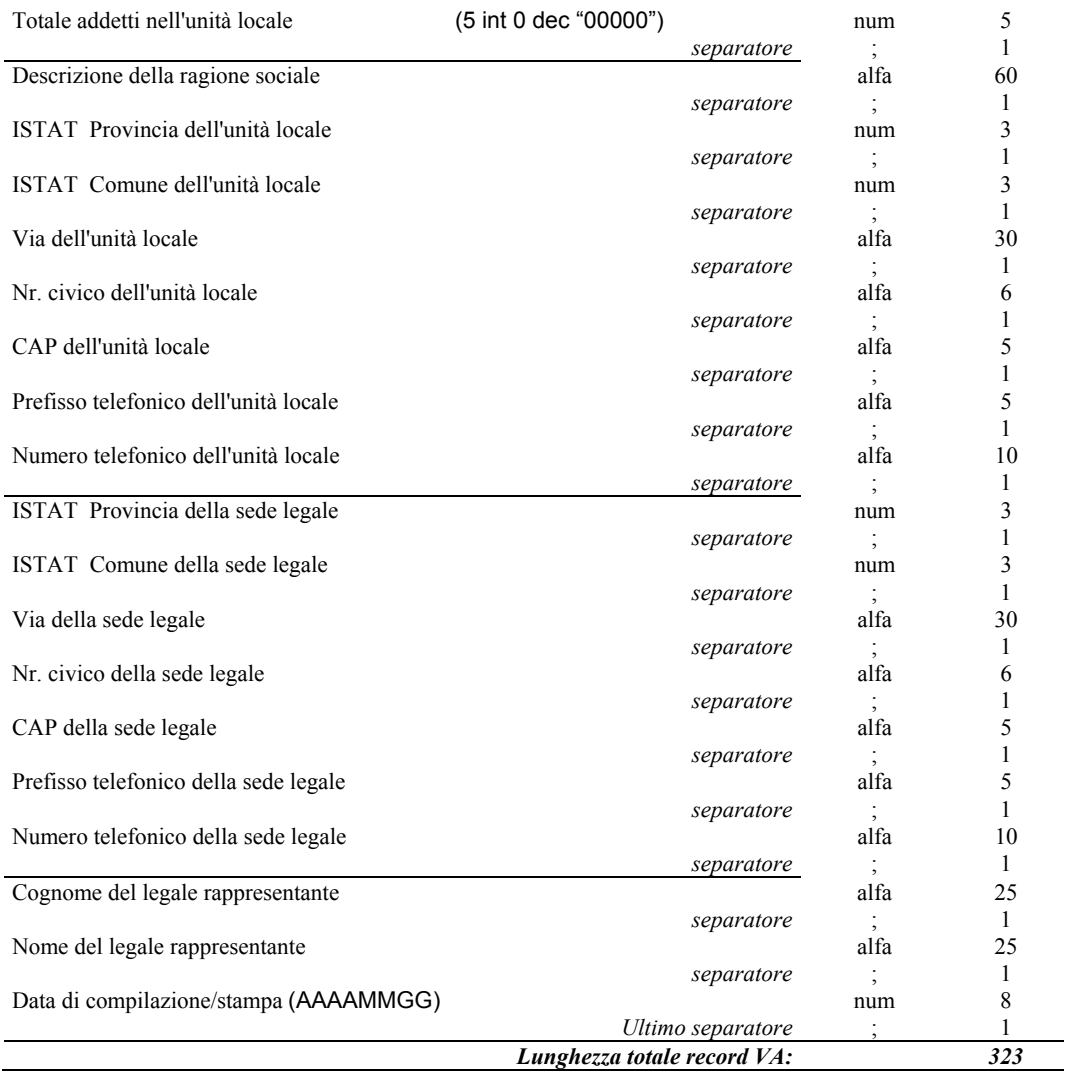

#### SEZIONE ANAGRAFICA VEICOLI FUORI USO - SCHEDA RIASSUNTIVA TIPO SCHEDA SA2-VEIC **TIPO RECORD VB**

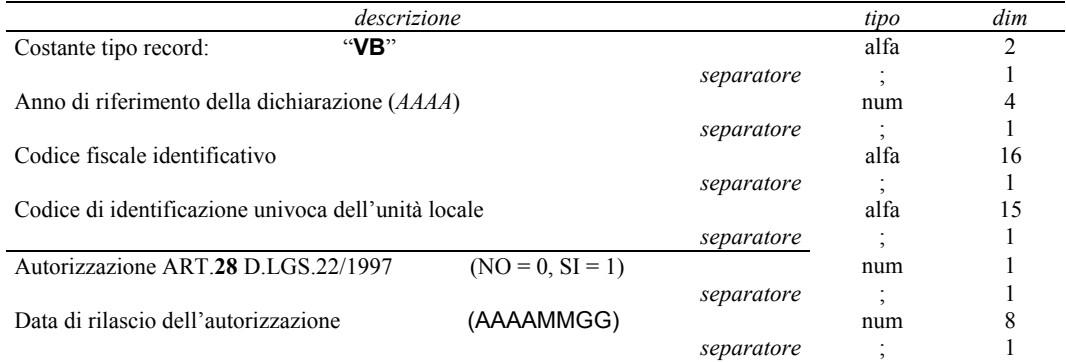

 $-145$  -

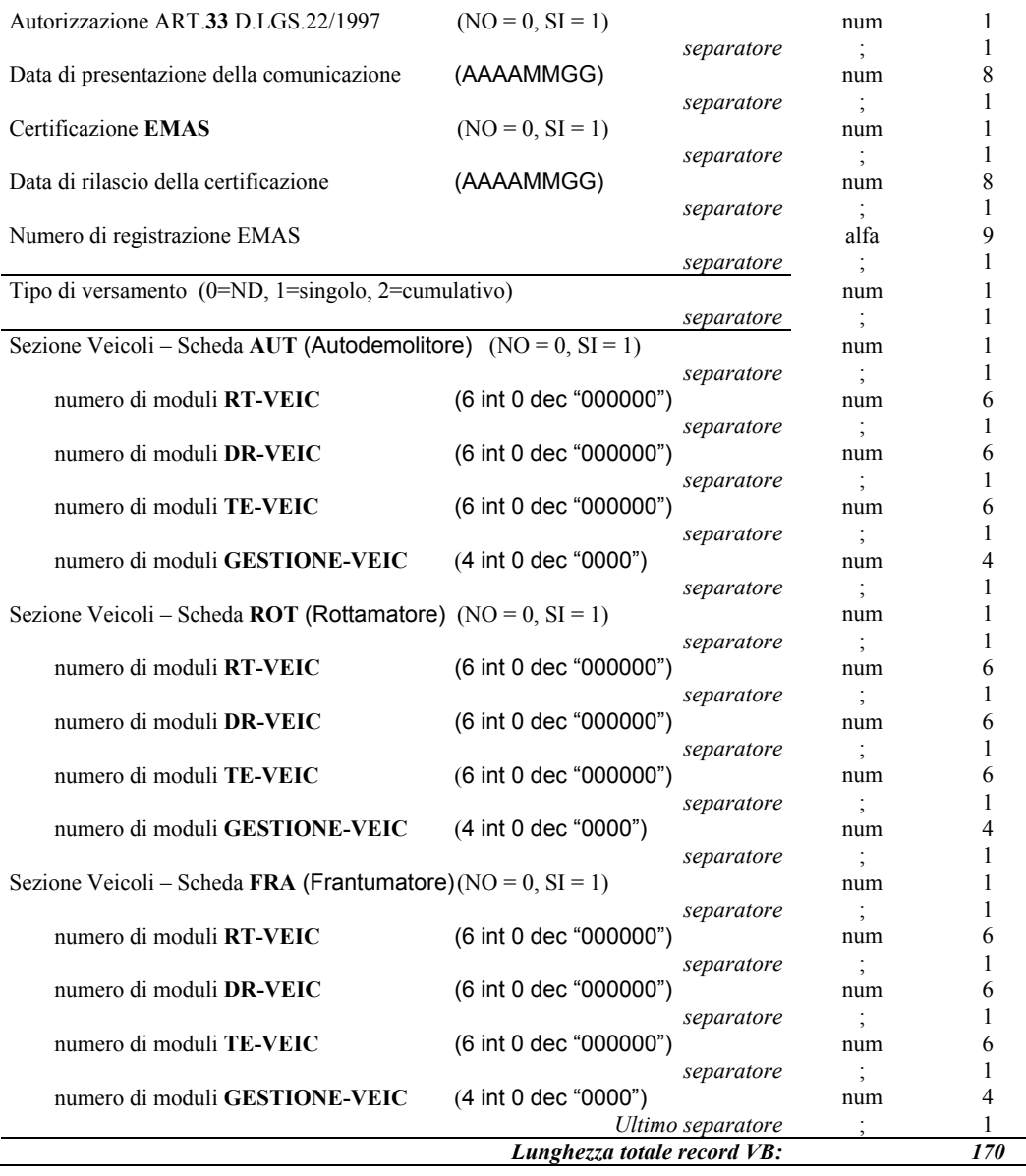

# SEZIONE RIFIUTI VEICOLI FUORI USO

**TIPO SCHEDA AUT-"AUTODEMOLOTORE"** FRA - "FRANTUMATORE" **TIPO SCHEDA TIPO SCHEDA** ROT-"ROTTAMATORE" **TIPO RECORD VC** 

Questo tipo record contiene le informazioni di base delle schede AUT / FRA / ROT ad eccezione delle quantità specifiche per ciascun codice CER ricevuto da terzi e/o prodotto nell'unità locale. Le quantità per ciascun singolo CER ricevuto o prodotto dovranno essere indicate utilizzando un ulteriore record di tipo "VD". Per ogni singolo record "VC" si dovranno compilare tanti record di tipo "VD" quanti sono i CER da dichiarare in modo distinto tra ricevuto e prodotto. Nel campo "Tipo Scheda" si dovrà indicare la sigla: "AUT" se trattasi di scheda AUTODEMOLITORE;<br>"FRA" se trattasi di scheda FRANTUMATORE; "ROT" se trattasi di scheda ROTTAMATORE.

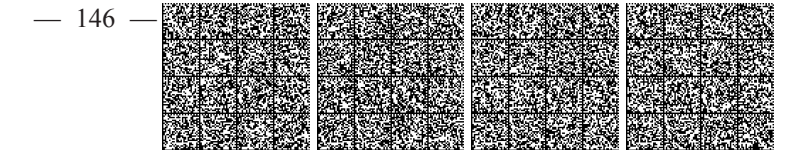

La dichiarazione MUD per i veicoli fuori uso prevede la compilazione di una sola sezione per tipo AUT / FRA / ROT, (al massimo nr. 1 AUT + nr.1 FRA + nr.1 ROT). Non è necessario presentare anche le sezioni (non compilate) che non riguardano la propria attività.

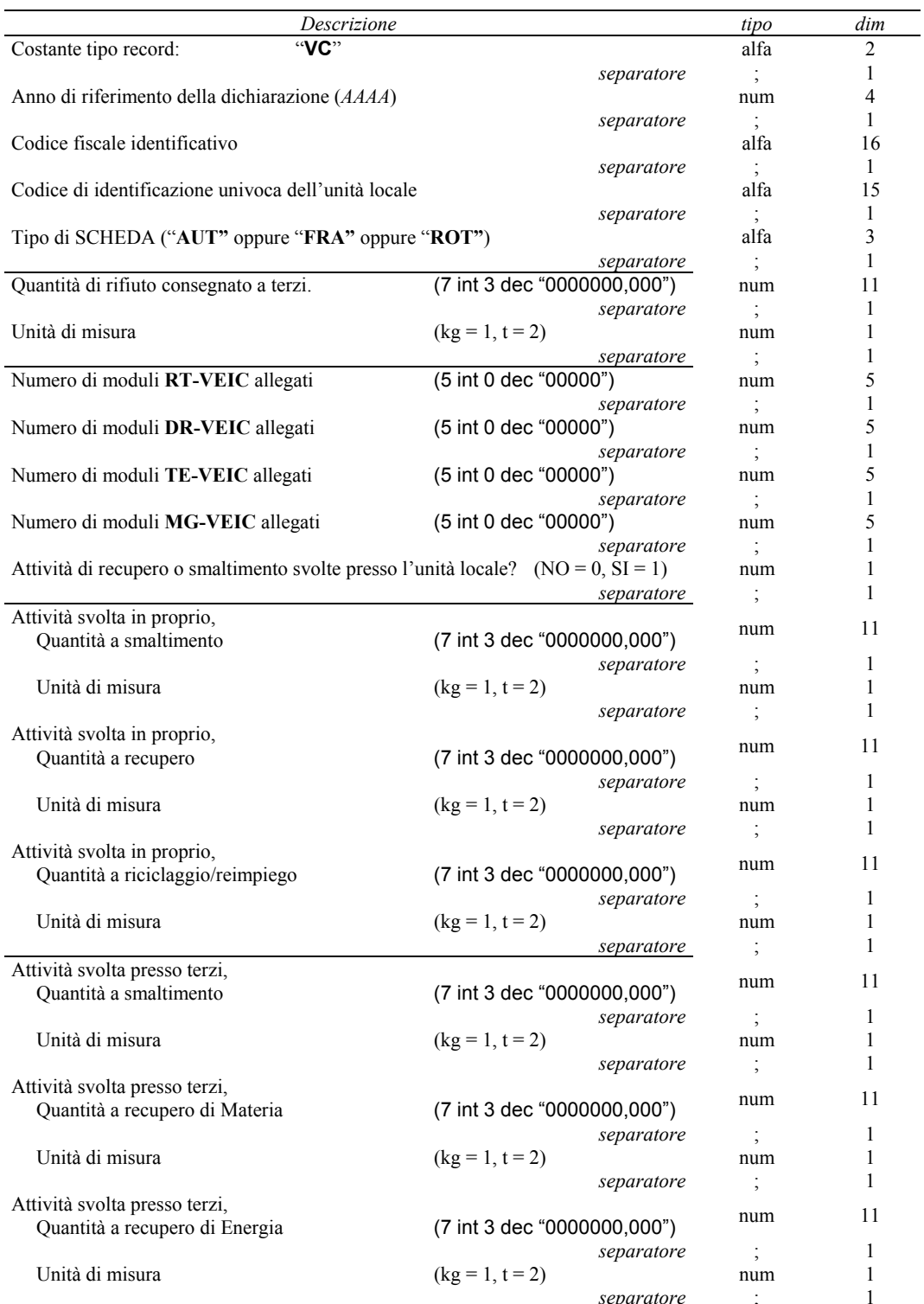

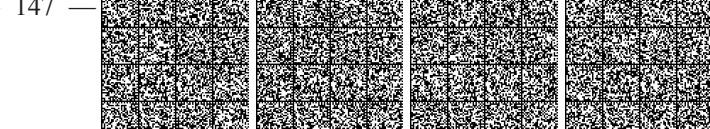

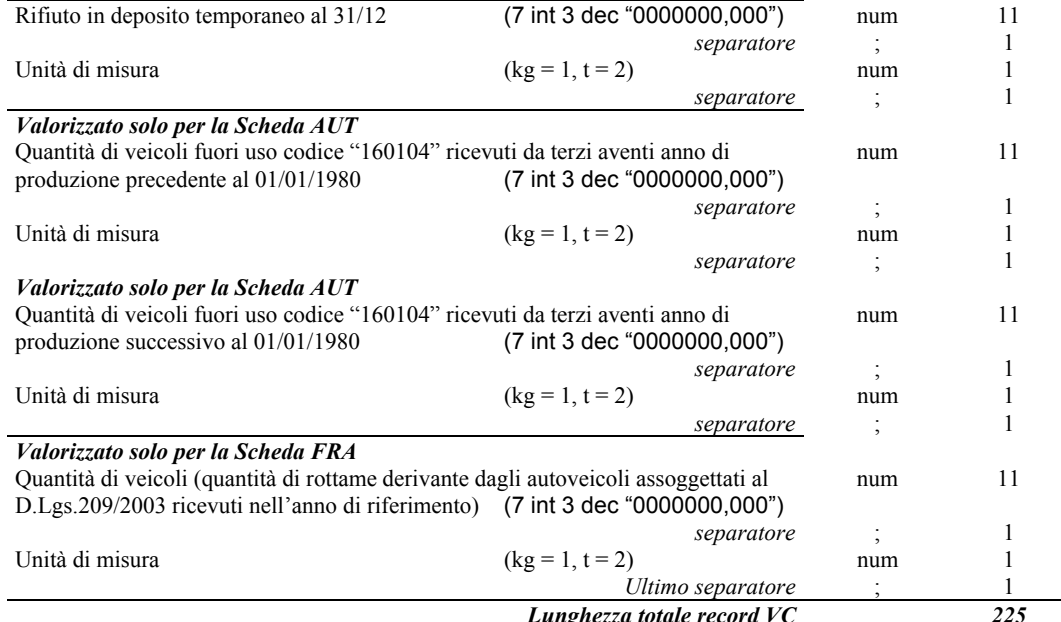

#### **SEZIONE VEICOLI FUORI USO TIPO SCHEDA**  $\mathrm{AUT}$  / FRA / ROT - Dettaglio dei Codici CER Ricevuti da Terzi e/o Prodotti nell'U.L. **TIPO RECORD VD**

Questo tipo di record serve a completare il precedente tipo "VC" relativo alle schede AUT / FRA / ROT.

È necessario compilare un record di tipo "VD" per ogni singolo codice CER per il quale si deve indicare una quantità ricevuta da terzi e/o prodotta nell'unità locale.

Se uno stesso codice CER è presente sia nella sezione "Rifiuto Ricevuto da Terzi" che nella sezione "Rifiuto prodotto" nell'unità locale", allora si dovranno compilare due distinti record di tipo "VD" aventi stesso codice CER ma valorizzando opportunamente il campo "Tipo sezione di riferimento" indicando la sigla "RT" nel primo caso e la sigla "PP" nel secondo caso. I codici CER ammessi per le due sezioni ("RT" e "PP") relativamente alle schede AUT / FRA / ROT sono indicati nella modulistica pubblicata. Non è necessario compilare records di tipo "VD" (privi di quantità) per i codici CER che non sono stati movimentati dal soggetto dichiarante.

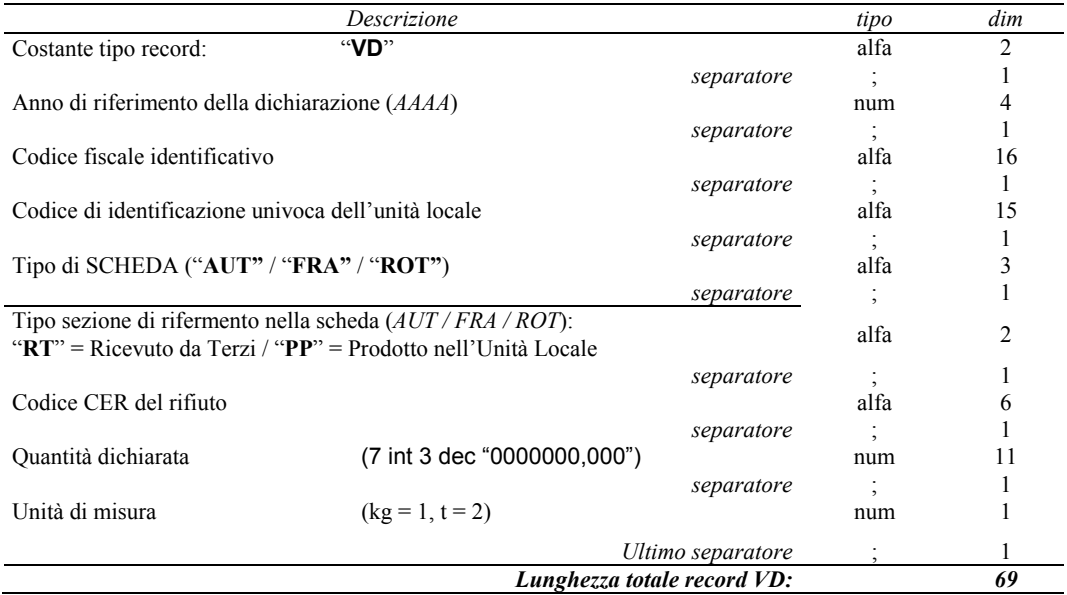

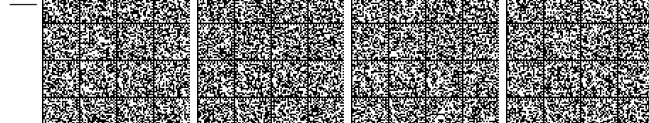

# SEZIONE VEICOLI FUORI USO - ALLEGATI ALLE SCHEDE AUT / FRA / ROT TIPO MODULO RT-VEIC Rifiuto ricevuto da terzi. TIPO RECORD VE

La compilazione di questo tipo record prevede la presenza di un precedente record di tipo "VD" avente stesso codice CER e Tipo Sezione impostata a "RT" (Ricevuto da Terzi). Si consideri che la compilazione del campo "Soggetto che ha conferito il rifiuto" prevede alternativamente di porre al valore "SI" il campo "Ricevuto da Privati" oppure porre questo campo al valore "NO" e compilare la parte anagrafica (C.F.;Nome;Prov;Comune;Via; ecc.). Pertanto il campo "Quantità ricevuta" sarà riferito al "Privato" nel primo caso, o al soggetto identificato nel secondo caso. Qualora fossero compilate entrambi le sezioni, sarà considerato solo il soggetto qualificato anagraficamente.

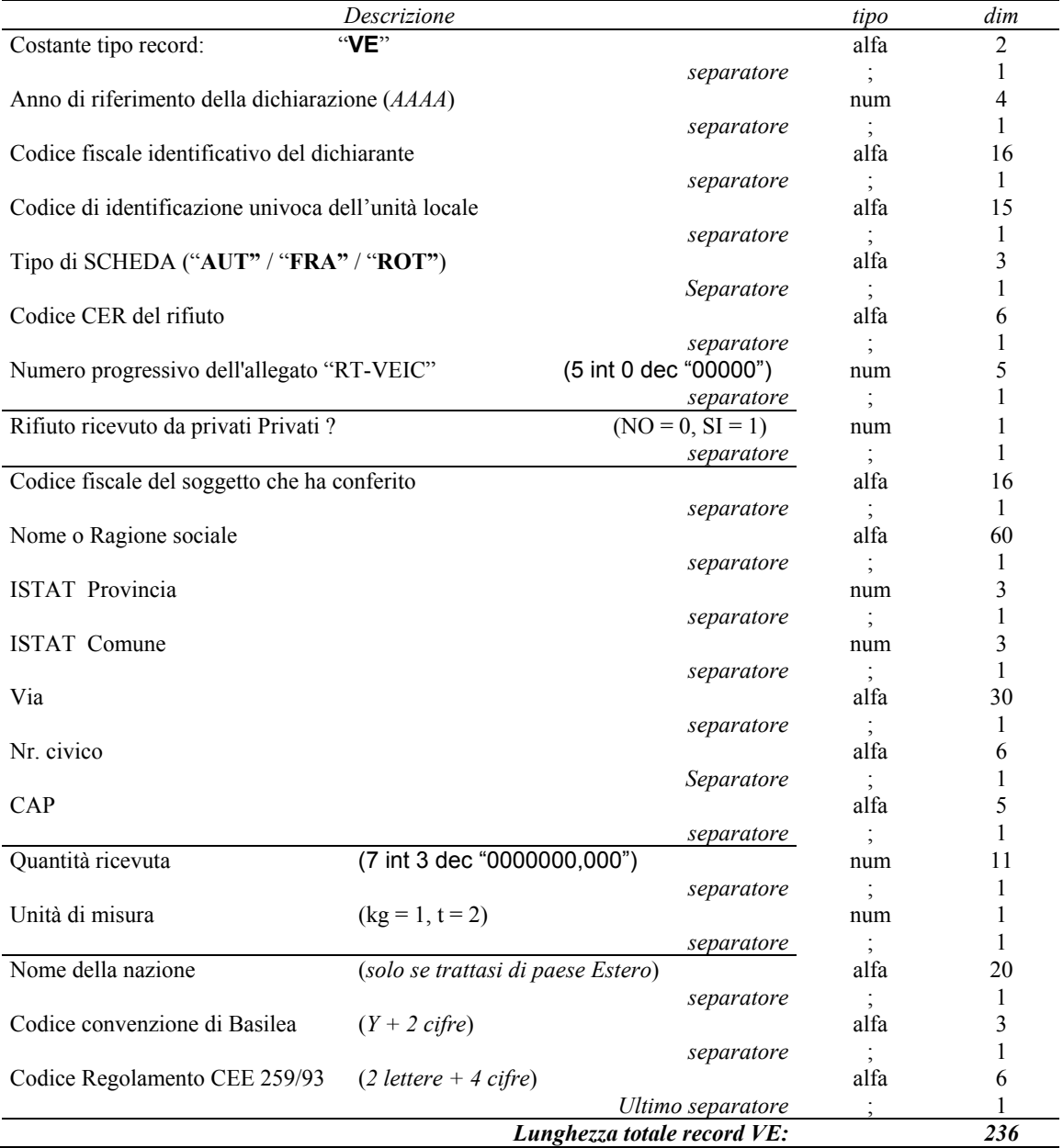

## SEZIONE VEICOLI FUORI USO - ALLEGATI ALLE SCHEDE AUT / FRA / ROT TIPO MODULO DR-VEIC Destinazione del Rifiuto "Rifiuto conferito a terzi". **TIPO RECORD VF**

La compilazione di questo tipo record prevede la presenza di un precedente record di tipo "VD" avente stesso codice CER e Tipo Sezione impostata indifferentemente a "RT" (Ricevuto da Terzi) oppure "PP" (Prodotto nell'U.L.). Nel caso in cui per uno stesso codice rifiuto sia necessario dichiarare una "Quantità conferita nell'anno" contemporaneamente per lo stesso tipo (numero) di "R" e di "D" nei confronti di uno stesso soggetto destinatario, allora si dovranno compilare due distinti records "VF" (moduli DR-VEIC).

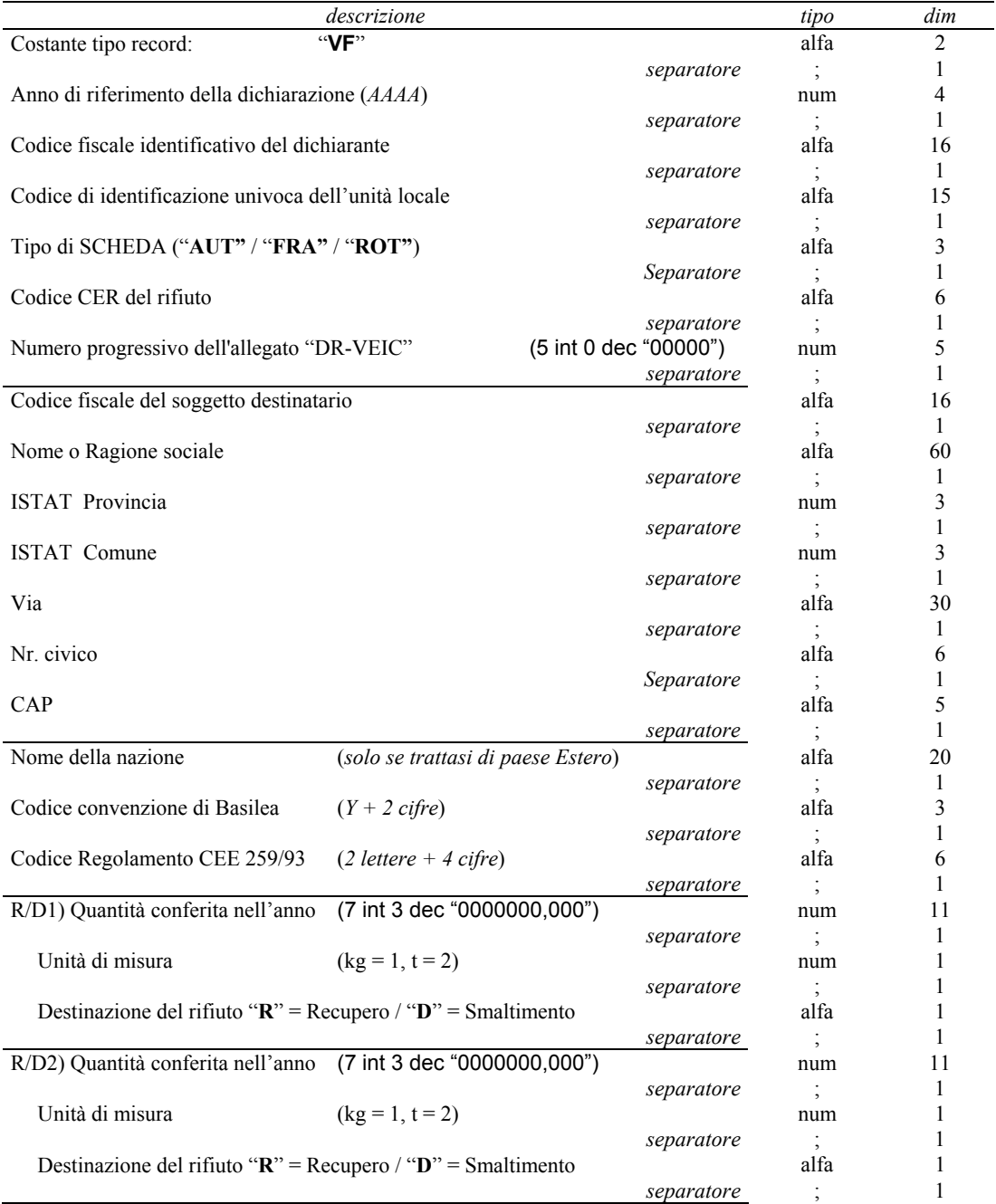

 $\,1\,$  $\,1\,$  $\,1\,$  $\mathbf{1}$  $\,1\,$ 

 $\,1\,$  $\,1\,$  $\,1\,$  $\mathbf{1}$  $\mathbf{1}$ 

 $\,1\,$  $\,1\,$  $\,1\,$  $\mathbf{1}$  $\,1\,$ 

 $\,1\,$  $\,1\,$  $\,1\,$  $\,1\,$  $\mathbf{1}$ 

 $\mathbf{1}$  $\,1\,$  $\,1\,$  $\,1\,$  $\,1\,$ 

 $\,1\,$  $\,1\,$  $\,1$  $\,1\,$  $\,1\,$ 

 $\mathbf{1}$  $\,1\,$  $\mathbf{1}$  $\,1\,$  $\,1\,$ 

 $\,1\,$  $\,1\,$  $\,1\,$  $\,1\,$  $\,1\,$ 

 $\,1\,$  $\,1\,$  $\,1\,$  $\,1\,$  $\,1\,$ 

 $\,1\,$  $\mathbf{1}$  $\mathbf{1}$  $\mathbf{1}$ 

 $\bar{1}$ 

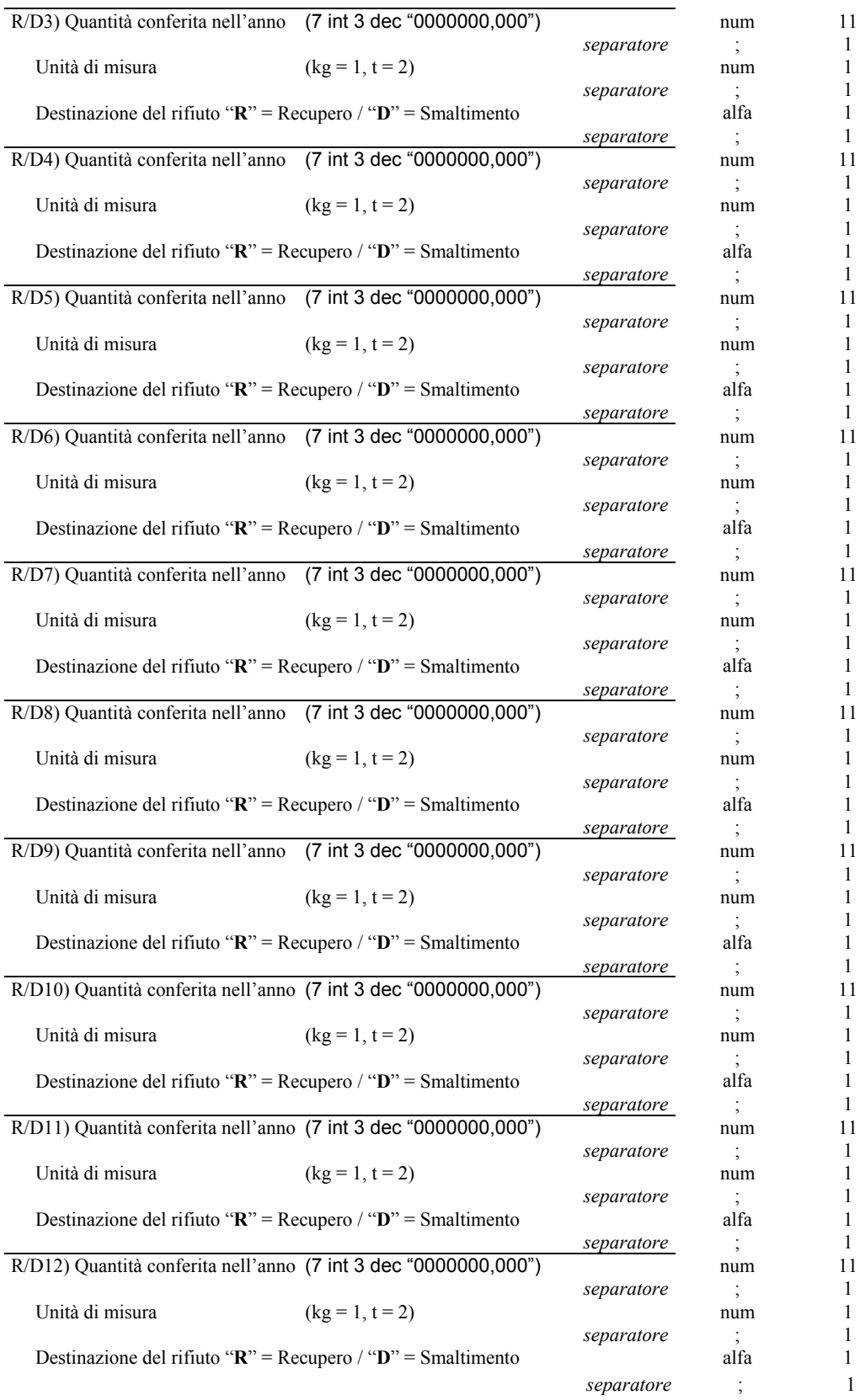

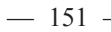

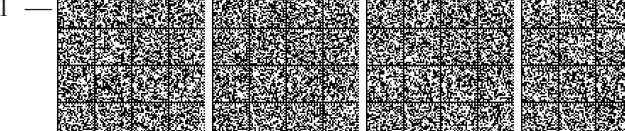

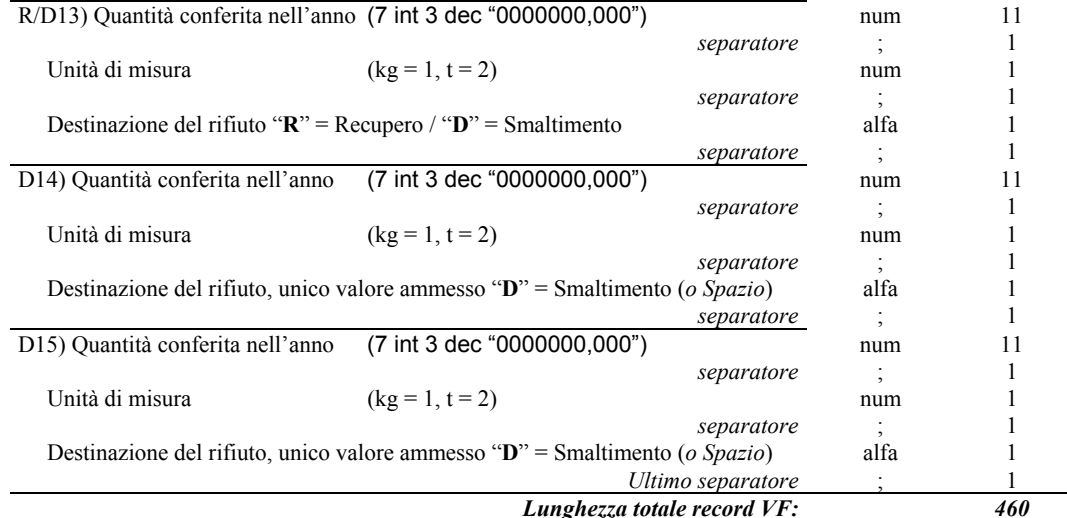

# SEZIONE VEICOLI FUORI USO - ALLEGATI ALLE SCHEDE AUT / FRA / ROT TIPO MODULO MG-VEIC Attività di gestione dei rifiuti, recupero/smaltimento svolte nell'Unità Locale<br>TIPO RECORD VG

La compilazione di questo tipo record prevede la presenza di un precedente record di tipo "VD" avente stesso codice CER e Tipo Sezione impostata indifferentemente a "RT" (Ricevuto da Terzi) oppure "PP" (Prodotto nell'U.L.).

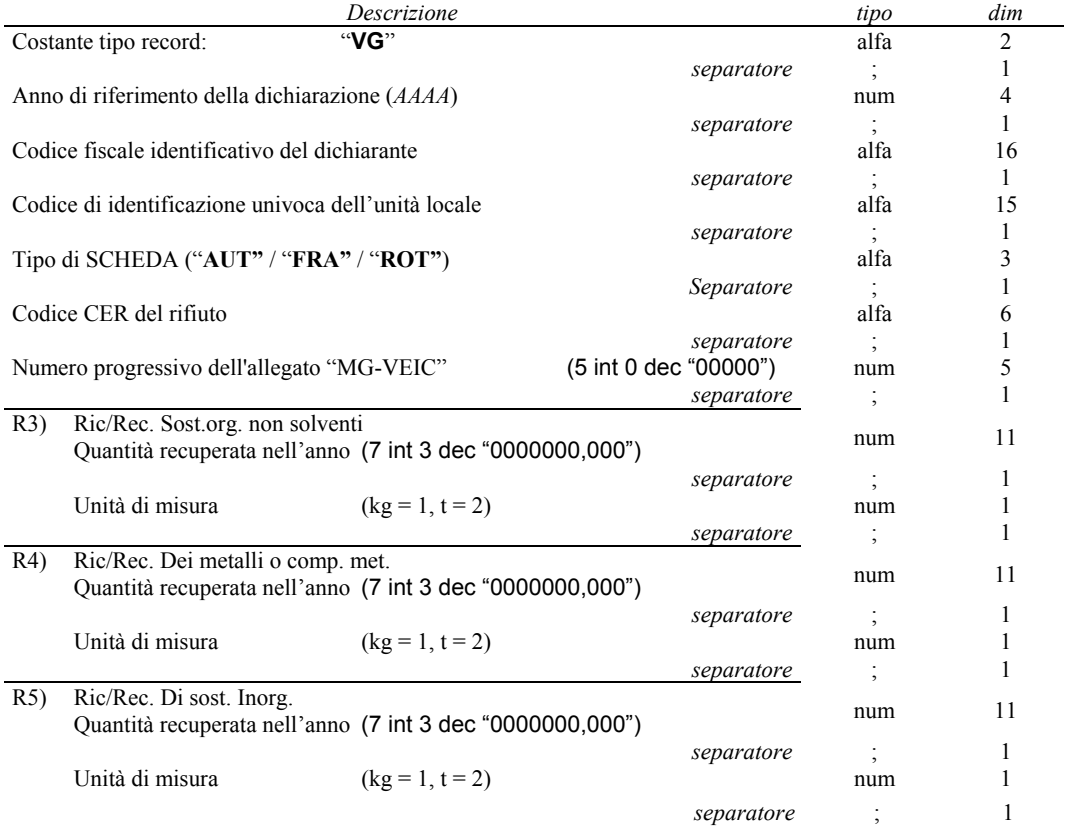

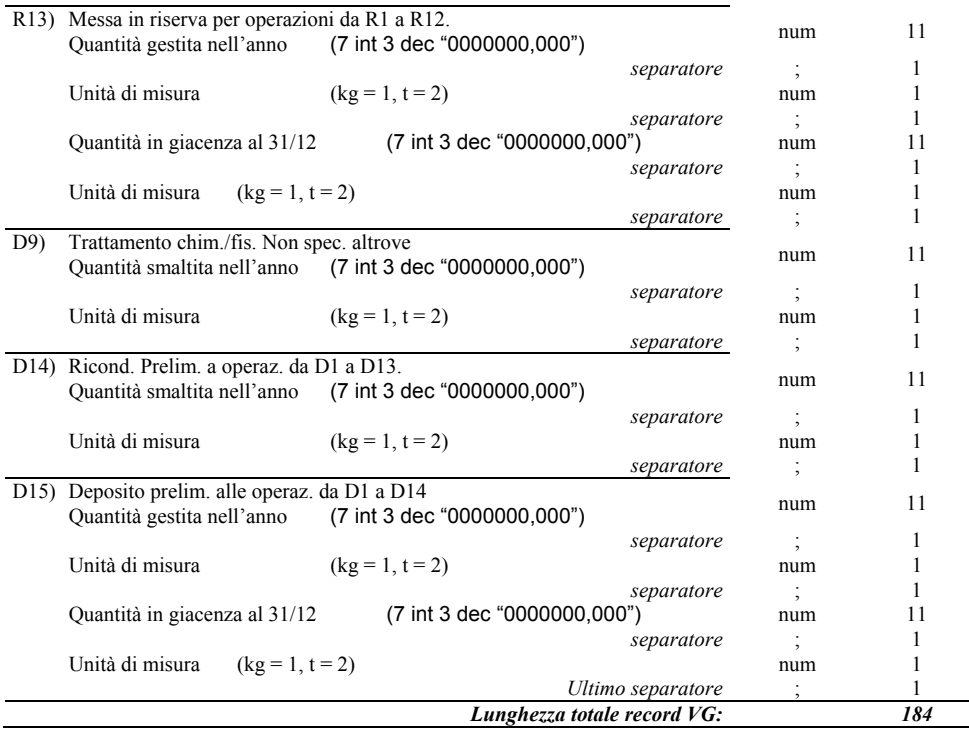

### SEZIONE VEICOLI FUORI USO - ALLEGATI ALLE SCHEDE AUT / FRA / ROT TIPO MODULO TE-VEIC Trasportatori cui è stato affidato il rifiuto TIPO RECORD VH

La compilazione di questo tipo record prevede la presenza di un precedente record di tipo "VD" avente stesso codice CER e Tipo Sezione impostata indifferentemente a "RT" (Ricevuto da Terzi) oppure "PP" (Prodotto nell'U.L.).<br>Poiché nel modello cartaceo si preve lo spazio per l'indicazione di sei trasportatori, utilizzare il campo "Numero d'ordine" per enumerare la posizione dei trasportatori all'interno del modulo. Non è necessario trasmettere records non compilati allo scopo di trasmettere un intero modulo nella forma originale.

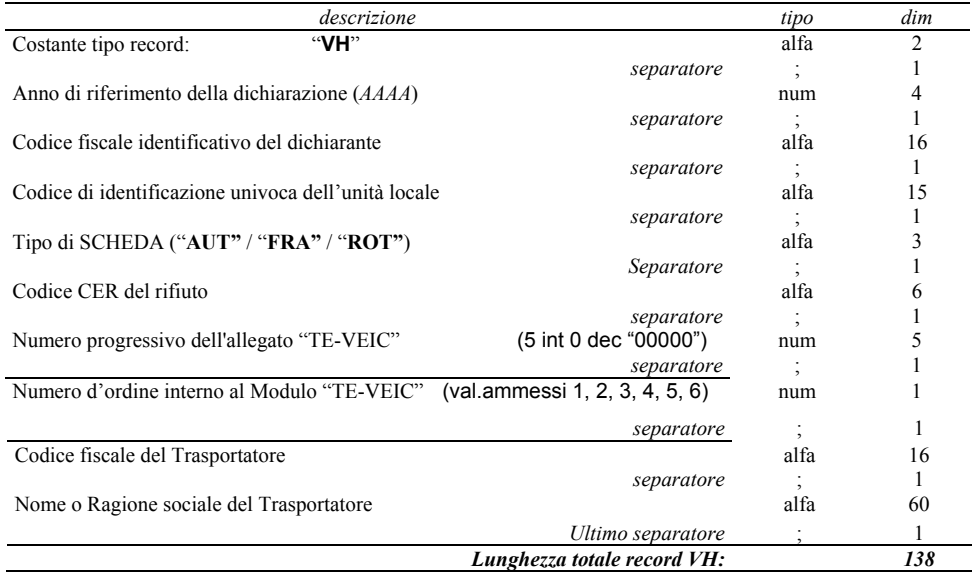

 $-153$  -